# **Universidad de León Bachelor Degree on Computer Science and Engineering** *Course on Distributed Systems*

# **Homework no. 2**

All rights reserved © 2013-2020 by José María Foces Morán and José María Foces Vivancos

**Published on:** 7th - November- 2020 **Submission date:** 17th-May-2020 **Submit via:** Agora virtual campus homework submission **Format:** Only **pdf** format is accepted; please, include your name and ID in the document.

# --- Study Guide ---

- 1. At all times, have the textbooks by Kindberg *et al.* and Peterson & Davie at hand as well as the presentations, notes, practice scripts and solved exercises in paloalto.unileon.es/ds.
- 2. Make sure that you richly explain the answers that you provide. The explanations that *we* compose have the greatest value for *our* advancement.
- 3. Properly cite whatever references you consult in completing this homework submission.

### **Exercises**

- **1. Introduction to Distributed Systems.**
	- a. What notable Distributed System transparency applies to the TCP protocol?
	- b. List the most important DS transparencies
- **2. OSPF Routing Protocol.** The internetwork diagram from Fig. 1 represents a routing domain based on the OSPF protocol (The circles represent IP routers)
- a. Apply the Dijkstra's algorithm at node F to obtain its Shortest Path Tree
- b. Obtain node F's FIB (Routing Table).
- c. Depict the resulting Shortest Path Tree of node F
- d. If possible, depict the Shortest Path Tree of node A based on your previous results
- e. Will the contents of node A's FIB be the same as those of node F?
- f. Explain the information contained in the LSP sent by node F.

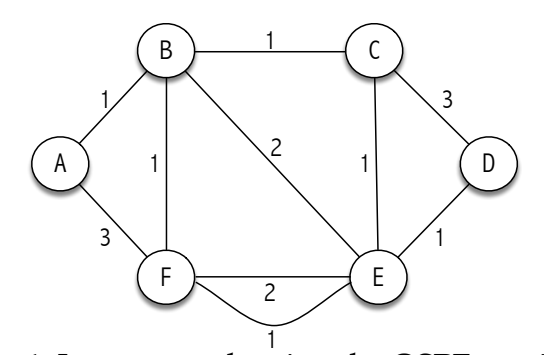

**Figure 1.** Internetwork using the OSPF routing protocol

### **3. UDP Protocol.**

- a. Describe the essential functions of this protocol
- b. What are the components of UDP's multiplexing key.
- c. Can applications be written that use the UDP protocol for communication over the internet? Explain how.

### **4. TCP Protocol (i)**

- a. Describe the essential functions of this protocol
- b. What are the components of TCP's multiplexing key.
- c. Develop a real, illustrating example of the TCP multiplexing key in your Linux system (Or Windows or Unix) with the help of the netstat command.
- d. Develop a TCP client that connects with a server that was started by the *system admin* in paloalto.unileon.es and that listens on TCP port 60000. The server was written in C and it uses POSIX Threads for providing concurrent service to

multiple clients. Can *your* client be written in Java or it must be written in C, like the server? I suggest that you extend the TCP client that we used in the first practice about TCP that we did this academic year.

e. After the *system admin* at paloalto.unileon.es started the aforementioned server program, the following Linux netstat command produced the string captured in the ensuing screen dump. Interpret all of its fields.

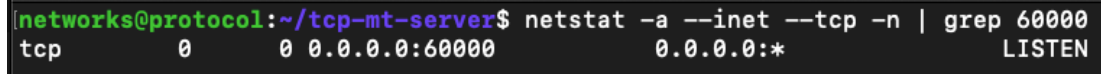

f. Connect with the server by using your client program such that it sends the following *literal* string:

"Send the date"

Are you receiving the expected results, *i.e.,* the date string from paloalto.unileon.es?

- g. Capture all the packets exchanged by your client and the server from the connection request through the connection close. Again, send the date request string from section f. Use the tcpdump sniffer. Explain the results. We are particularly interested in your explaining the SN (Sequence Numbers) corresponding to the sending of the "Send the date" string and the received ACK SN (Acknowledgement Sequence Numbers).
- h. Print out the information about the client socket as the client connection with the server progresses; highlight all the states the client socket goes through.

### **5. TCP Protocol (ii).**

- a. Provide an interpretation about the Wireshark trace in Fig. 2 which represents a client trying to connect with a server.
- b. What are the relevant TCP multiplexing keys at the client and at the server in the preceding section?
- c. Can you identify some exponential backoff distribution in the trace?
- d. What's the semantics of the Timestamps that appear on the trace?

| $tcp.port==50001$                                                                                         |                                                                           |                    |                                          |             |            |                   |  |  |  |  |  |  |  |                                                              |
|----------------------------------------------------------------------------------------------------|---------------------------------------------------------------------------|--------------------|------------------------------------------|-------------|------------|-------------------|--|--|--|--|--|--|--|--------------------------------------------------------------|
| No.                                                                                                    |                                                                           | Time               | Source                                   | Destination |            | Protc Length Info |  |  |  |  |  |  |  |                                                              |
|                                                                                                    |                                                                           |                    | 971 284,045661 192,168,1.99 192,168,1.4  |             | <b>TCP</b> |                   |  |  |  |  |  |  |  | 76 37924 → 50001 [SYN] Seq=0 Win=29200 Len=0 MSS=1460 SACK F |
|                                                                                                    |                                                                           |                    | 979 285,069382 192,168,1,99 192,168,1,4  |             | <b>TCP</b> |                   |  |  |  |  |  |  |  | 76 [TCP Retransmission] 37924 → 50001 [SYN] Seq=0 Win=29200  |
|                                                                                                    |                                                                           |                    | 989 287.085273 192.168.1.99 192.168.1.4  |             | <b>TCP</b> |                   |  |  |  |  |  |  |  | 76 [TCP Retransmission] 37924 → 50001 [SYN] Seq=0 Win=29200  |
|                                                                                                    |                                                                           |                    | 1002 291.117438 192.168.1.99 192.168.1.4 |             | <b>TCP</b> |                   |  |  |  |  |  |  |  | 76 [TCP Retransmission] 37924 → 50001 [SYN] Seq=0 Win=29200  |
|                                                                                                    |                                                                           |                    | 1025 299.309296 192.168.1.99 192.168.1.4 |             | <b>TCP</b> |                   |  |  |  |  |  |  |  | 76 [TCP Retransmission] 37924 → 50001 [SYN] Seq=0 Win=29200  |
|                                                                                                    |                                                                           |                    | 1083 315.437421 192.168.1.99 192.168.1.4 |             | <b>TCP</b> |                   |  |  |  |  |  |  |  | 76 [TCP Retransmission] 37924 → 50001 [SYN] Seq=0 Win=29200  |
|                                                                                                    |                                                                           |                    | 1441 347,693409 192,168,1.99 192,168,1.4 |             | <b>TCP</b> |                   |  |  |  |  |  |  |  | 76 [TCP Retransmission] 37924 → 50001 [SYN] Seq=0 Win=29200  |
|                                                                                                    |                                                                           |                    | 1640 467.783827 192.168.1.99 192.168.1.4 |             | <b>TCP</b> |                   |  |  |  |  |  |  |  | 76 37926 → 50001 [SYN] Seq=0 Win=29200 Len=0 MSS=1460 SACK_F |
|                                                                                                    |                                                                           |                    | 1646 468.813423 192.168.1.99 192.168.1.4 |             | <b>TCP</b> |                   |  |  |  |  |  |  |  | 76 [TCP Retransmission] 37926 → 50001 [SYN] Seq=0 Win=29200  |
|                                                                                                    |                                                                           |                    | 1652 470.829242 192.168.1.99 192.168.1.4 |             | <b>TCP</b> |                   |  |  |  |  |  |  |  | 76 [TCP Retransmission] 37926 → 50001 [SYN] Seq=0 Win=29200  |
|                                                                                                    |                                                                           |                    | 1661 474.925439 192.168.1.99 192.168.1.4 |             | <b>TCP</b> |                   |  |  |  |  |  |  |  | 76 [TCP Retransmission] 37926 → 50001 [SYN] Seq=0 Win=29200  |
|                                                                                                    |                                                                           |                    | 1678 483.117440 192.168.1.99 192.168.1.4 |             | <b>TCP</b> |                   |  |  |  |  |  |  |  | 76 [TCP Retransmission] 37926 → 50001 [SYN] Seq=0 Win=29200  |
|                                                                                                    |                                                                           |                    | 1742 499.245440 192.168.1.99 192.168.1.4 |             | <b>TCP</b> |                   |  |  |  |  |  |  |  | 76 [TCP Retransmission] 37926 → 50001 [SYN] Seq=0 Win=29200  |
|                                                                                                    |                                                                           |                    | 1803 532.013304 192.168.1.99 192.168.1.4 |             | <b>TCP</b> |                   |  |  |  |  |  |  |  | 76 [TCP Retransmission] 37926 → 50001 [SYN] Seq=0 Win=29200  |
|                                                                                                    |                                                                           |                    |                                          |             |            |                   |  |  |  |  |  |  |  |                                                              |
|                                                                                                    |                                                                           |                    |                                          |             |            |                   |  |  |  |  |  |  |  |                                                              |
|                                                                                                    |                                                                           |                    |                                          |             |            |                   |  |  |  |  |  |  |  |                                                              |
| Frame 971: 76 bytes on wire (608 bits), 76 bytes captured (608 bits) on interface 0                       |                                                                           |                    |                                          |             |            |                   |  |  |  |  |  |  |  |                                                              |
|                                                                                                    | Linux cooked capture                                                      |                    |                                          |             |            |                   |  |  |  |  |  |  |  |                                                              |
| Thernet Protocol Version 4, Src: 192.168.1.99, Dst: 192.168.1.4                                           |                                                                           |                    |                                          |             |            |                   |  |  |  |  |  |  |  |                                                              |
| Transmission Control Protocol, Src Port: 37924, Dst Port: 50001, Seq: 0, Len: 0                           |                                                                           |                    |                                          |             |            |                   |  |  |  |  |  |  |  |                                                              |
| Source Port: 37924                                                                                        |                                                                           |                    |                                          |             |            |                   |  |  |  |  |  |  |  |                                                              |
| Destination Port: 50001                                                                                   |                                                                           |                    |                                          |             |            |                   |  |  |  |  |  |  |  |                                                              |
| [Stream index: 76]                                                                                        |                                                                           |                    |                                          |             |            |                   |  |  |  |  |  |  |  |                                                              |
| [TCP Segment Len: 0]                                                                                      |                                                                           |                    |                                          |             |            |                   |  |  |  |  |  |  |  |                                                              |
|                                                                                                    | Sequence number: 0 (relative sequence number)                             |                    |                                          |             |            |                   |  |  |  |  |  |  |  |                                                              |
| [Next sequence number: 0<br>(relative sequence number)]                                                   |                                                                           |                    |                                          |             |            |                   |  |  |  |  |  |  |  |                                                              |
|                                                                                                    | Acknowledgment number: 0                                                  |                    |                                          |             |            |                   |  |  |  |  |  |  |  |                                                              |
| 1010  = Header Length: 40 bytes (10)                                                                      |                                                                           |                    |                                          |             |            |                   |  |  |  |  |  |  |  |                                                              |
|                                                                                                    |                                                                           | Flags: 0x002 (SYN) |                                          |             |            |                   |  |  |  |  |  |  |  |                                                              |
| Window size value: 29200                                                                                  |                                                                           |                    |                                          |             |            |                   |  |  |  |  |  |  |  |                                                              |
|                                                                                                    | [Calculated window size: 29200]                                           |                    |                                          |             |            |                   |  |  |  |  |  |  |  |                                                              |
|                                                                                                    | Checksum: 0x4079 [unverified]                                             |                    |                                          |             |            |                   |  |  |  |  |  |  |  |                                                              |
|                                                                                                    | [Checksum Status: Unverified]                                             |                    |                                          |             |            |                   |  |  |  |  |  |  |  |                                                              |
|                                                                                                    | Urgent pointer: 0                                                         |                    |                                          |             |            |                   |  |  |  |  |  |  |  |                                                              |
| V Options: (20 bytes), Maximum segment size, SACK permitted, Timestamps, No-Operation (NOP), Window scale |                                                                           |                    |                                          |             |            |                   |  |  |  |  |  |  |  |                                                              |
| TCP Option - Maximum segment size: 1460 bytes                                                             |                                                                           |                    |                                          |             |            |                   |  |  |  |  |  |  |  |                                                              |
|                                                                                                    | TCP Option - SACK permitted                                               |                    |                                          |             |            |                   |  |  |  |  |  |  |  |                                                              |
|                                                                                                    | TCP Option - Timestamps: TSval 20089816, TSecr 0                          |                    |                                          |             |            |                   |  |  |  |  |  |  |  |                                                              |
|                                                                                                    | TCP Option - No-Operation (NOP)                                           |                    |                                          |             |            |                   |  |  |  |  |  |  |  |                                                              |
|                                                                                                    | FCP Option - Window scale: 7 (multiply by 128)                            |                    |                                          |             |            |                   |  |  |  |  |  |  |  |                                                              |
|                                                                                                    | ▼ [Timestamps]                                                            |                    |                                          |             |            |                   |  |  |  |  |  |  |  |                                                              |
|                                                                                                    | [Time since first frame in this TCP stream: 0.000000000 seconds]          |                    |                                          |             |            |                   |  |  |  |  |  |  |  |                                                              |
|                                                                                                    | [Time since previous frame in this TCP stream: 0.000000000 seconds]       |                    |                                          |             |            |                   |  |  |  |  |  |  |  |                                                              |
|                                                                                                    | $\mathbf{Eipure2}$ $\mathbf{Mineobank}$ trace form a client (corver 3 way |                    |                                          |             |            |                   |  |  |  |  |  |  |  |                                                              |

**Figure 2.** Wireshark trace form a client/server 3-way handshake

- **6.** Clock synchronization exercises:
	- a. Do the calculations necessary for synchronizing the clock of host A to that of host B, assume that the minimum Rtt is 10 ms.
	- b. Compute the maximum absolute error attained in the synchronization (Consult the presentation slides used for the lectures about Physical Time)
	- c. Explain the overall process of synchronization, *i.e.,* using your own words

|                 | <b>Synchronization of A's clock</b> |             |                                        |              |                                        |  |  |
|-----------------|-------------------------------------|-------------|----------------------------------------|--------------|----------------------------------------|--|--|
|                 |                                     |             |                                        |              |                                        |  |  |
|                 | Timestamps at host A                |             | Timestamps at host B                   |              |                                        |  |  |
| Request         | Originate TS                        | TimeOfDav A | Receive TS                             | Transmit TS  | Rtt (ms) Residence time (ms) RttN (ms) |  |  |
|                 | 12:10:32.123                        |             | 12:10:32.155 12:00:32.160              | 12:00:32.166 |                                        |  |  |
| 2               | 12:10:34.010                        |             | 12:10:34.045 12:00:34.050 12:00:34.056 |              |                                        |  |  |
| 3               | 12:10:37.484                        |             | 12:10:37.516 12:00:37.496 12:00:37.510 |              |                                        |  |  |
| 4               | 12:10:40.305                        |             | 12:10:40.340 12:00:40.329 12:00:40.337 |              |                                        |  |  |
| 5               | 12:10:44.744                        |             | 12:10:44.772 12:00:44.760 12:00:44.766 |              |                                        |  |  |
| 6               | 12:10:49.015                        |             | 12:10:49.040 12:00:49.028 12:00:49.041 |              |                                        |  |  |
| $7\overline{ }$ | 12:10:55.263                        |             | 12:10:55.284 12:00:55.285 12:00:55.288 |              |                                        |  |  |
| 8               | 12:10:58.648                        |             | 12:10:58.669 12:00:58.665 12:00:58.667 |              |                                        |  |  |
| 9               | 12:11:02.340                        |             | 12:11:02.372 12:01:02.350 12:01:02.357 |              |                                        |  |  |
| 10              | 12:11:08.900                        |             | 12:11:08.936 12:01:09.000 12:01:09.007 |              |                                        |  |  |

**Figure 3.** Synchronization of the clock of host A to the clock of host B

All rights reserved © 2013-2020 by José María Foces Morán and José María Foces Vivancos